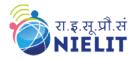

# NIELIT GORAKHPUR

Course Name: O Level (2nd Sem B2 and B3 Batch)

Topic: String in C Contd..

Subject: C Language
Date: 22-May-2020

The %s used in **printf()** is a format specification for printing out a string. The same specification can be used to receive a string from the keyboard

#### Sample-1:

```
#include <stdio.h>
#include <conio.h>
void main()
{
    char name[25];
    clrscr();
    printf("\nEnter your name :");
    scanf("\ss",name);
    printf("\Hi \ss1",name);
    getch();
}
```

Note that the declaration **char name[25]** sets aside 25 bytes under the array **name[]**, whereas the **scanf()** function fills in the characters typed at keyboard into this array until the enter key is hit. Once enter is hit, **scanf()** places a '\0' in the array.

Using **scanf()** we must be cautious about two things:

- ➤ The length of the string should not exceed the dimension of the character array. This is because the C compiler doesn't perform bounds checking on character arrays.
- if you carelessly exceed the bounds there is always a danger of overwriting something important.
- > scanf() is not capable of receiving multi-word strings.
- Therefore names such as 'Amit Kumar' would be unacceptable.

**Sample-2**: If we try to enter multi-word string with **scanf()** then

```
#include <stdio.h>
#include <conio.h>
void main()
{
    char name[25];
    clrscr();
    printf("\nEnter your name :");
    scanf("\s", name);
    printf("\Hi \st", name);
    getch();
}
```

To overcome this problem **scanf()** accept multi-word strings by writing it in this manner:

```
#include <stdio.h>
#include <conio.h>
void main()
{
    char name[25];
    clrscr();
    printf("\nEnter your name :");
    scanf("\nEnter your name);
    printf("\nH \st", name);
    printf("\nH \st", name);
    printf("\nH \st", name);
}
Output

Enter your name :Amit kumar

Hi Amit kumar!
```

But it is very irregular type of coding, to avoid this the way to get around this limitation is by using the function gets() its counterpart puts().

#### Sample-3:

```
#include <stdio.h>
#include <conio.h>
void main()
{
   char name[25];
   clrscr();
   printf("\nEnter your name :");
   gets(name);
   puts("Hi");
   puts(name);
   getch();
}
```

## **Output:**

```
Enter your name :Amit Kumar
Hi
Amit Kumar
```

The program and the output are self-explanatory, except for the fact that, **puts()** can display only one string at a time (use of two **puts()** in the program above). On displaying a string, unlike **printf()**, **puts()** places the cursor on the next line.

Though **gets()** is capable of receiving only one string at a time, the plus point with **gets()** is that it can receive a multi-word string.

## Example 1: Write a program to input any string and print each character in new line.

```
#include<stdio.h>
#include<conio.h>
void main()
{
  int i;
  char x[10];
  clrscr();
  printf("Enter any string\n");
  gets(x);
  for(i=0;x[i]!='\0';i++)
  printf("%c\n",x[i]);
  getch();
}
```

## Output

```
Enter your name :Amit Kumar
A
m
i
t
K
u
m
a
r
```

#### Example 2: Program to find the Length of a string.

```
#include<stdio.h>
#include<conio.h>
void main()
{
  int i,j=0;
  char x[10];
  clrscr();
  printf("Enter any string\n");
  gets(x);
  for(i=0;x[i]!='\0';i++)
  j++;
  printf("Length of string is== %d",j);
  getch();
}
```

## Output

```
Enter your name :Amit Kumar

Length of String is = 10_
```

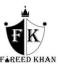